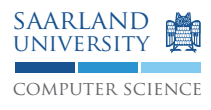

# Programmierung 2 — Übungsblatt 4

## Abgabe: Dienstag, 26. 5 2009, 11.45 Uhr, Geb. E1 3, Briefkasten im EG Lösung mit Name, Matrikelnummer und Name des Tutors beschriften!

### **Aufgabe 4.1: Anweisungen, Schleifen: Approximation der Quadratwurzel**

Mit folgendem iterativen Verfahren kann die Quadratwurzel  $\sqrt{S}$  einer Zahl S angenähert werden:

 $x_0$  = beliebiger Startwert  $x_{n+1} = \frac{1}{2}$ 2  $\left(x_n+\frac{S}{x}\right)$  $\bar{x}_n$  $\setminus$ 

Implementieren Sie eine Methode double sqrt(double s), welche die Quadratwurzel einer Zahl näherungsweise berechnet. Iterieren Sie solange, bis sich zwei aufeinander folgende Reihenglieder nicht um mehr als EPS unterscheiden.

```
class SquareRoot {
 public static final double EPS = 1e-10;
  public static double sqrt(double s) {
    // Your implementation goes here
  }
  public static void main(String[] args) {
    // Test your function here
  }
}
```
Bemerkung: Je näher  $x_0$  an  $\sqrt{S}$ , desto schneller konvergiert das Verfahren. Wählen Sie den Startwert also in Abhängigkeit von S.

### **Aufgabe 4.2: Aufgabe 4.2: Anweisungen, Schleifen: Sieb des Eratosthenes**

Das Sieb des Eratosthenes berechnet alle Primzahlen von 2 bis zu einer gegebenen Zahl S: Alle Zahlen von 2 bis S werden auf ein Papier geschrieben. Iterativ werden nun alle Zahlen, die keine Primzahlen sind, durchgestrichen. Dies funktioniert so: Nimm die kleinste, noch nicht gestrichene Zahl. (In der ersten Iteration ist das die 2.) Die Zahl selbst ist eine Primzahl. Streiche alle echten Vielfachen (alle  $k \times Z$ ahl für  $k > 1$ ) dieser Zahl. Gehe weiter zur nächsten, nicht gestrichenen Zahl. Diese ist wiederum eine Primzahl, streiche alle ihre echten Vielfachen, usw. Schreiben Sie eine Methode int[] primes(int s), die eine Reihung zurück liefert, die alle Primzahlen von 2 bis einschließlich s enthält.

Bemerkung: Betrachten wir eine beliebige Iteration des Siebs des Eratosthenes. Sei z die Zahl dieser Iteration. Mit dem Streichen der Vielfachen von z kann bei  $z^2$  begonnen werden, denn alle Vielfachen von z in  $[z + 1, ..., z^2]$ wurden durch vorherige Iterationen schon gestrichen.

#### **Aufgabe 4.3: Verallgemeinerung und Vererbung**

Betrachten Sie nochmals die Klasse Vector3D vom zweiten Übungsblatt. Erstellen Sie eine neue Klasse Vector, die Vektoren beliebiger Dimension implementiert. Dementsprechend hat die Klasse nur noch einen Konstruktor Vector(int n), der die gewünschte Dimension entgegennimmt und den Vektor als Nullvektor initialisiert. Implementieren Sie analog die Methoden dot() und scale(). Fügen Sie Getter/Setter hinzu, die jeweils das i-te Element des Vektors liefern/setzen. Wie in der Informatik üblich, soll das erste Element mit dem Index 0 angesprochen werden. Fügen Sie des Weiteren eine Methode getDim() hinzu, die die Dimension des Vektors liefert. Die Methode double dot(Vector v) soll zusätzlich noch folgende Bedingung erfüllen: Falls die Dimension von v von der von this abweicht, sollen die nicht vorhandenen Elemente wie 0.0 behandelt werden.

Reimplementieren Sie nun Vector3D als Unterklasse von Vector. Verwenden Sie, soweit möglich, die Implementierung der Oberklasse wieder. Alle bisheringen Methoden von Vector3D sollen auch weiterhin zur Verfügung stehen.

#### **Aufgabe 4.4: Statischer und dynamischer Typ, polymorpher Methodenaufruf**

Was gibt folgendes Programm aus? Können Sie eine der bar()-Methoden allgemeingültig vereinfachen?

```
class A {
      void foo() { System.out.println("A"); }
      void bar() { System.out.println(this instanceof B); }
}
class B extends A {
      void foo() { System.out.println("B"); }
}
class C extends A {
      void foo() { System.out.println("C"); }
      void bar() { System.out.println(this instanceof A); }
}
class Main {
 public static void main(String[] args) {
    B b = new B();
    C c = new C();
    A a = new A():
    a.foo();
    a.bar();
    b.foo();
    b.bar();
    c.foo();
    c.bar();
    a = b;a.foo();a.bar();
    a = c;
    a.foo();a.bar();
  }
}
```